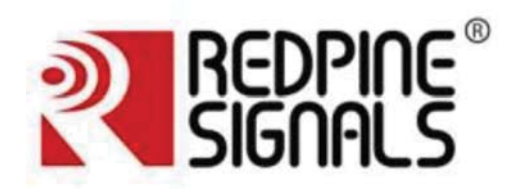

# REDPINE SIGNALS RS9113-N00-S1C

#### **Overview:**

The RS9113 modules' family is based on Redpine Signals' RS9113 ultra-low-power Convergence SoC. These modules offer dual-band 1x1 802.11n in a single device. They are high performance, long range and ultra-low power modules and include a multi-threaded MAC processor called ThreadArch®, digital and analog peripheral interfaces, baseband digital signal processor, calibration OTP memory, dual-band RF transceiver, dual-band high-power amplifiers, baluns, diplexers, diversity switch and Quad-SPI flash.

The modules are offered with two software architectures - hosted and embedded. The hosted variant (n-Link®) realizes a host-based architecture where the necessary MAC and PHY layers are implemented in the device to support high-performance, long range WLAN, applications in a 32-bit host processor over SDIO or USB interfaces. The embedded variants realize WLAN protocols along with Wi-Fi Direct™, WPA/WPA2-PSK, WPA/WPA2-Enterprise (EAP-TLS, EAP-FAST, EAP-TTLS, EAP-PEAP) and a feature-rich networking stack thus providing a fully-integrated solution for embedded low-end wireless applications. These modules can be connected to 8/16/32-bit host processors through SPI, UART, USB and USB-CDC interfaces.

The modules are available in two hardware footprints. One footprint type comes with an integrated antenna and a U.FL connector and the other footprint comes without an integrated antenna.

#### **Applications:**

Smartphones, Tablets and e-Readers VoWi-Fi phones Smart meters and in-home displays Industrial automation and telemetry MP3 music and MP4 video players Medical devices Industrial monitoring and control Home and building automation Wireless Headset

#### **Module Features:**

### WLAN: Compliant to single-spatial steam IEEE

 $802.11 b/g/n$  with 2.4 GHz band support. Support for 20MHz bandwidths. Transmit power up to +17dBm with integrated PA. Receive sensitivity of -97dBm. General: FCC, IC, ETSI/CE Certified U.FL connector for external antenna connection. Dual external antenna for antenna diversit.

Wireless firmware upgrade

Options for Single supply of 3.0 to 3.6 V operationor multiple supplies for power saving.

Operating temperature range: -40 o C to +85 о С

### **1.** Overview

The RS9113 Connect-io-n® modules are M2M Combo modules based on Redpine Signals' RS9113 ultra-low-power Convergence SoC. They differ in terms of the features embedded in the module's firmware and their performance. The Connect-io-n® modules offer WLAN protocols along with Wi-Fi Direct™, WPA/WPA2-PSK, WPA/WPA2-Enterprise (EAP-TLS, EAP-FAST, EAP-TTLS, EAP-PEAP) and a feature-rich networking stack embedded in the device, thus providing a fully-integrated solution for embedded wireless applications. These modules can be interfaced to 8/16/32-bit host processors through SPI, UART, USB and USB-CDC interfaces. All three modules are offered with and without an integrated antenna. The module with the integrated antenna also offers a U.FL connector for connecting an external antenna with an option to select either one of them.

### **1.1 Block Diagram**

The following figures are the block diagrams for the modules with and without the integrated antenna.

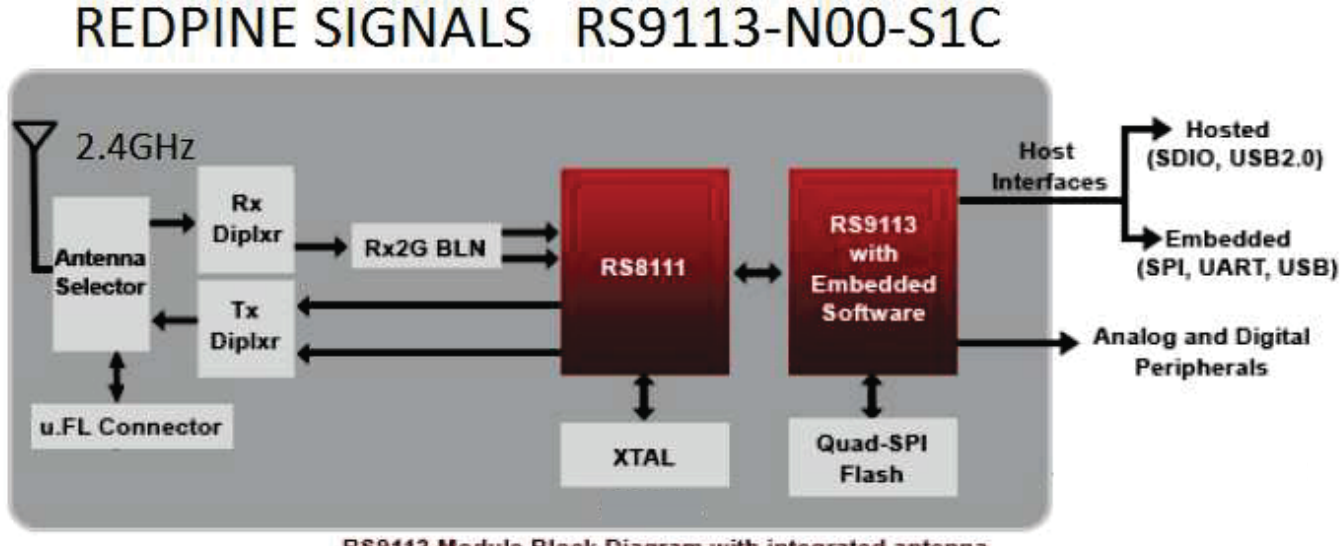

RS9113 Module Block Diagram with integrated antenna

#### Figure 2: Block Diagram of RS9113 Module with Integrated Antenna

#### 1.2 Antenna Specifications

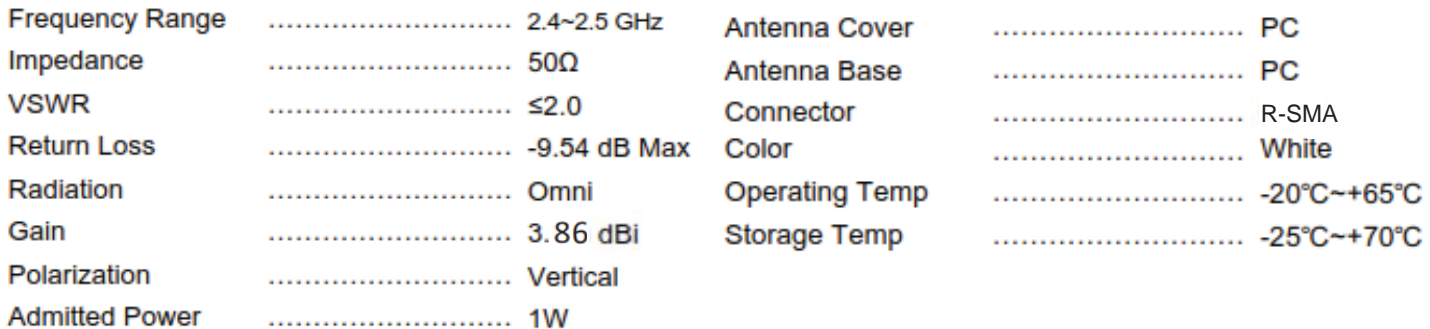

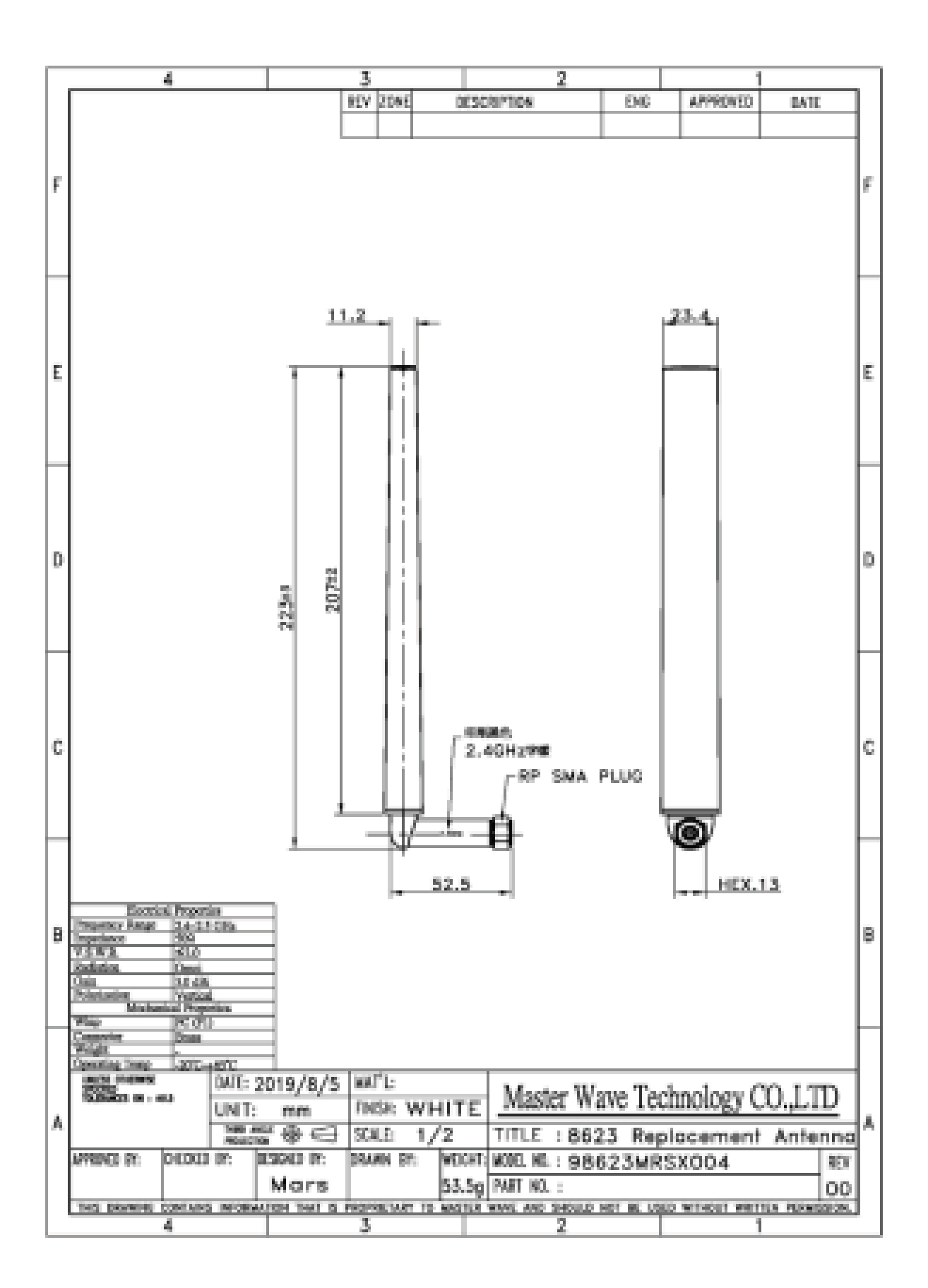

# 2. Features

The table below lists the features supported by the Connect-io-n® module.

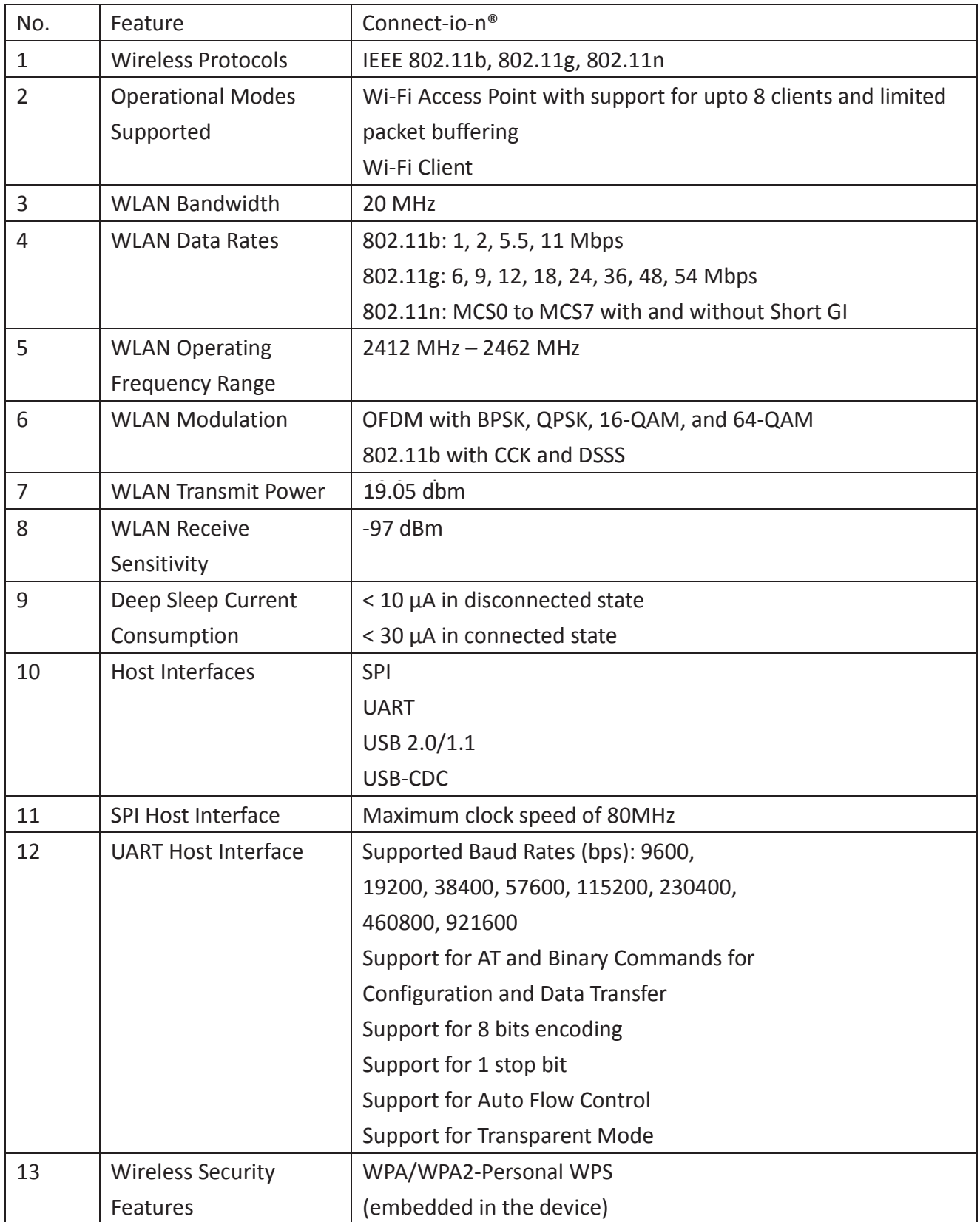

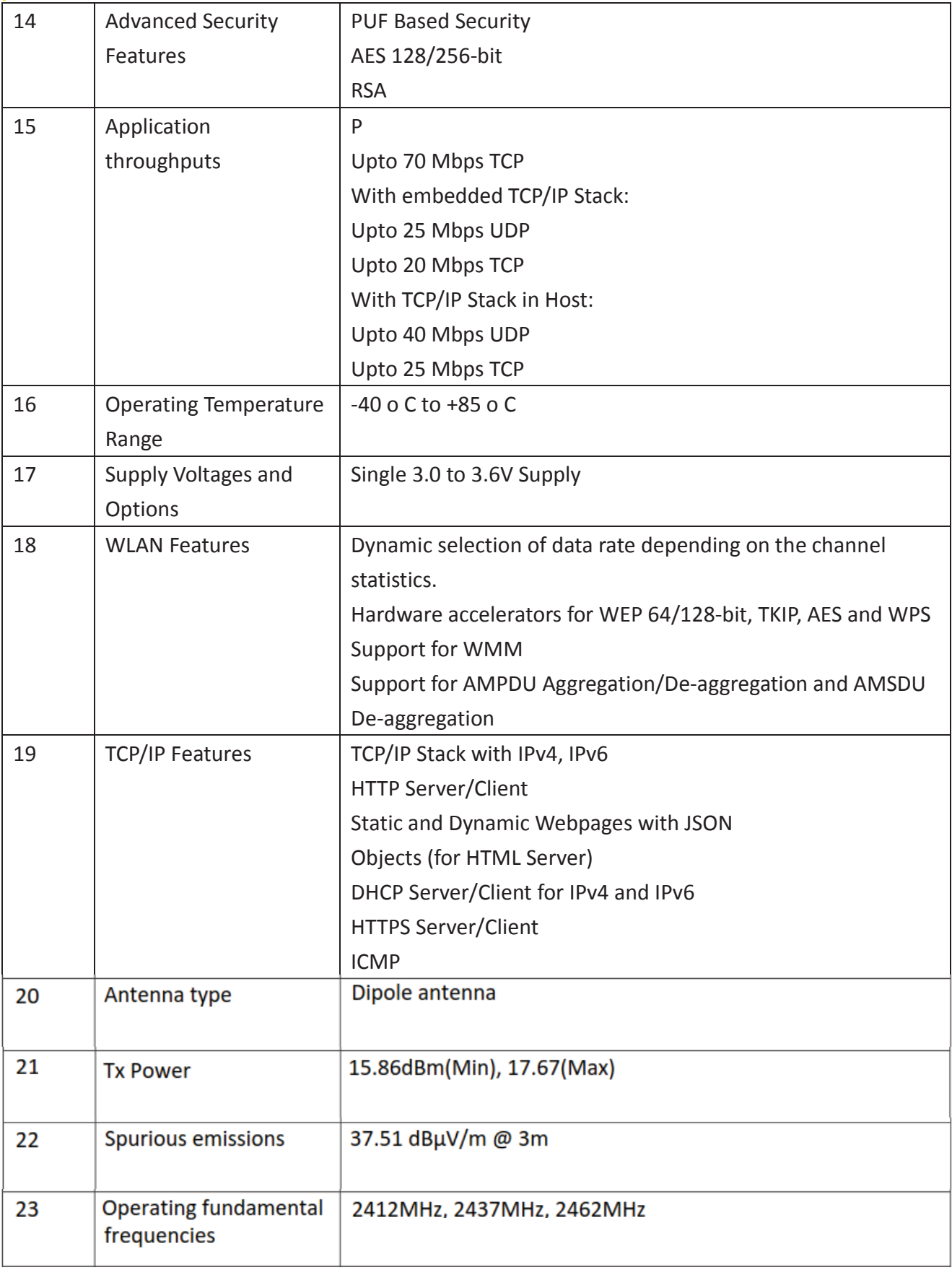

### **3.** Package Description

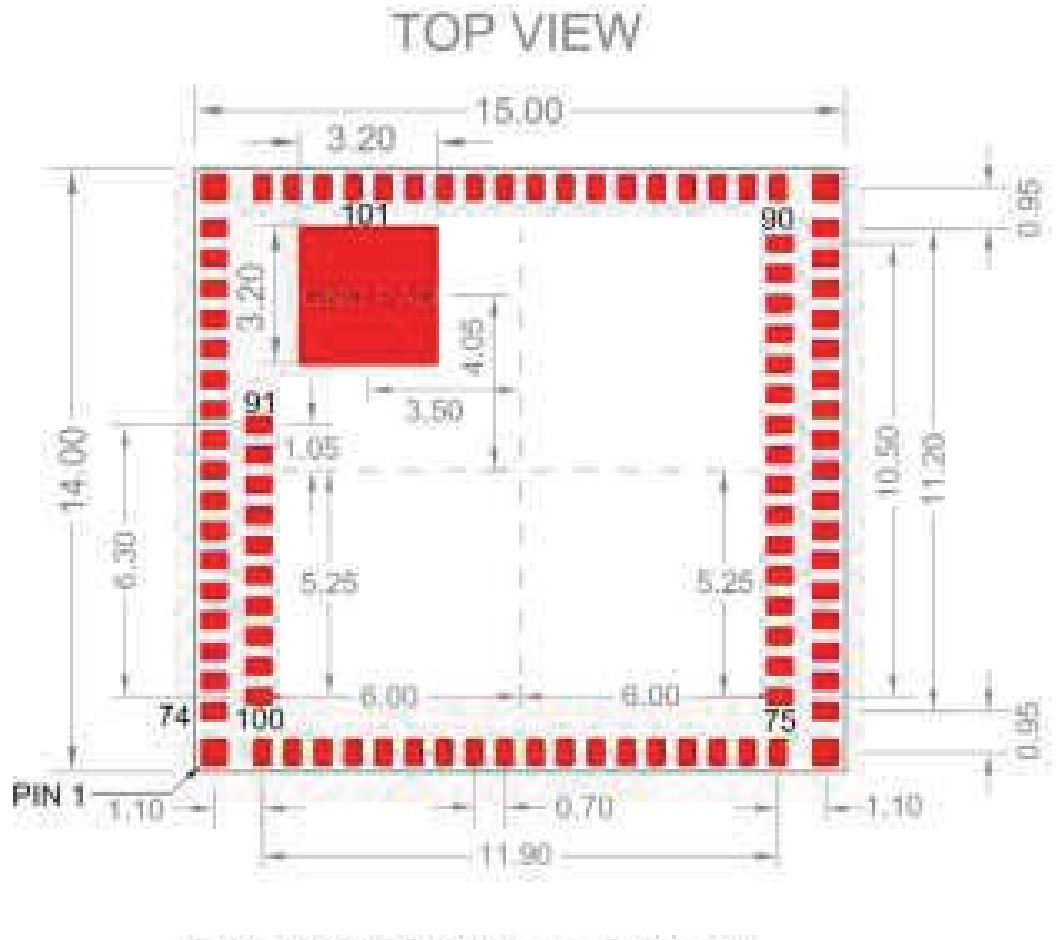

PAD SIZE 0.40mm x 0.60mm CORNERPAD SIZE 0.60mm x 0.60mm PAD PITCH:0.70mm ALL DIMENSIONS ARE IN MITH

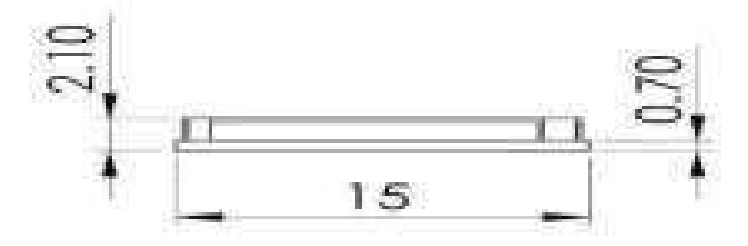

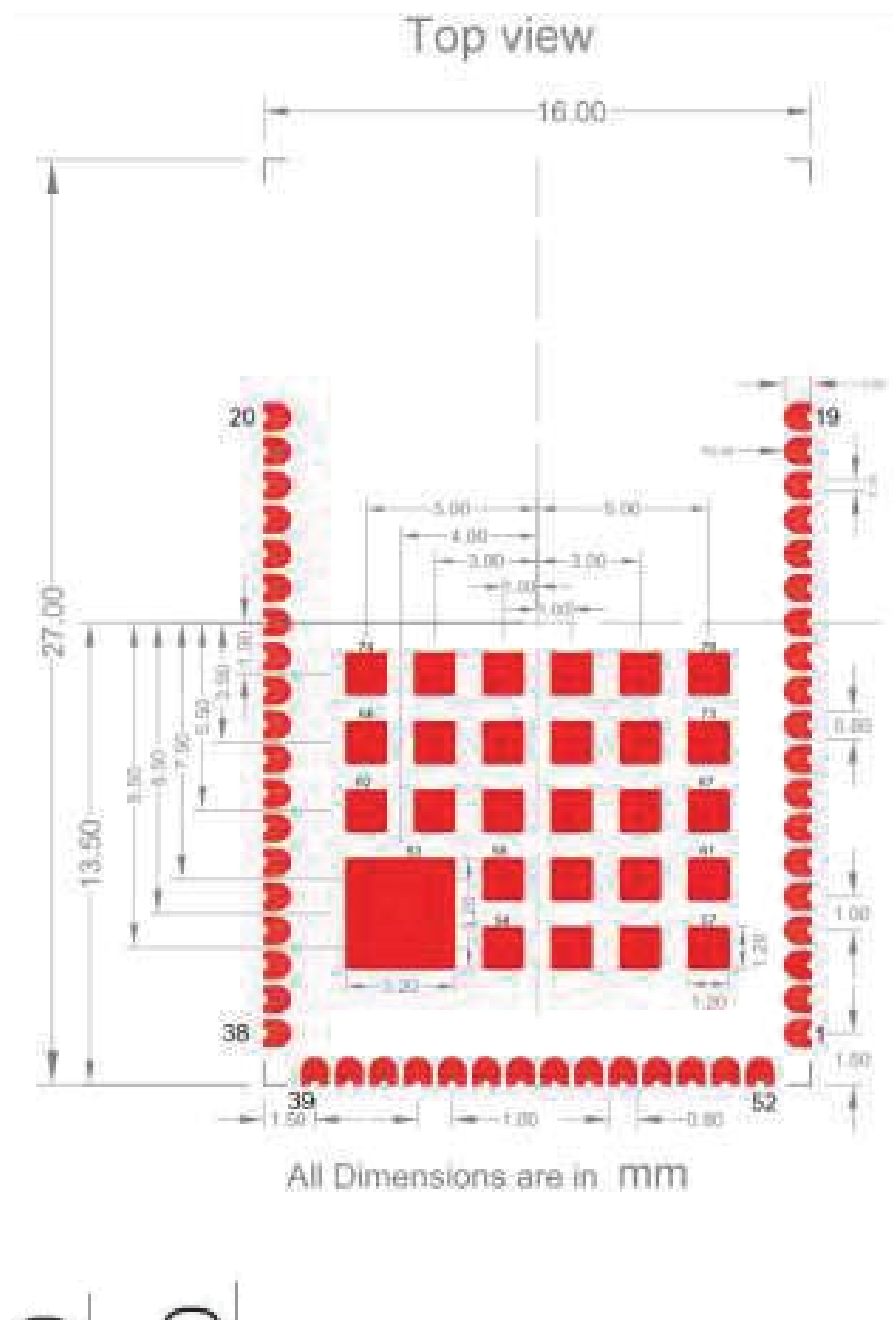

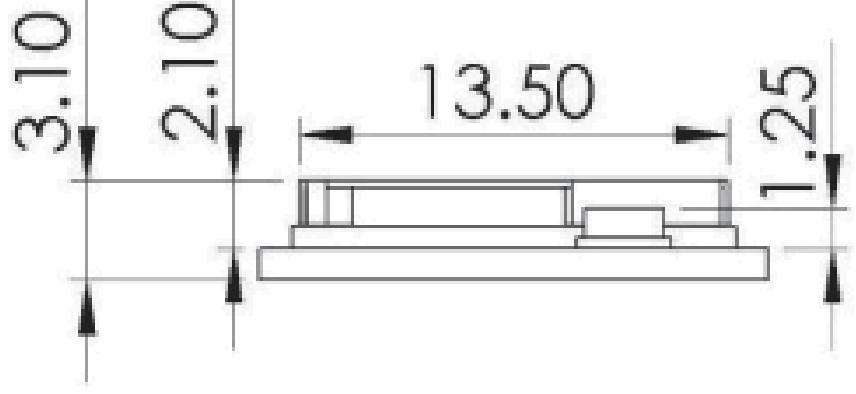

### 4. Recommended Reflow Profile

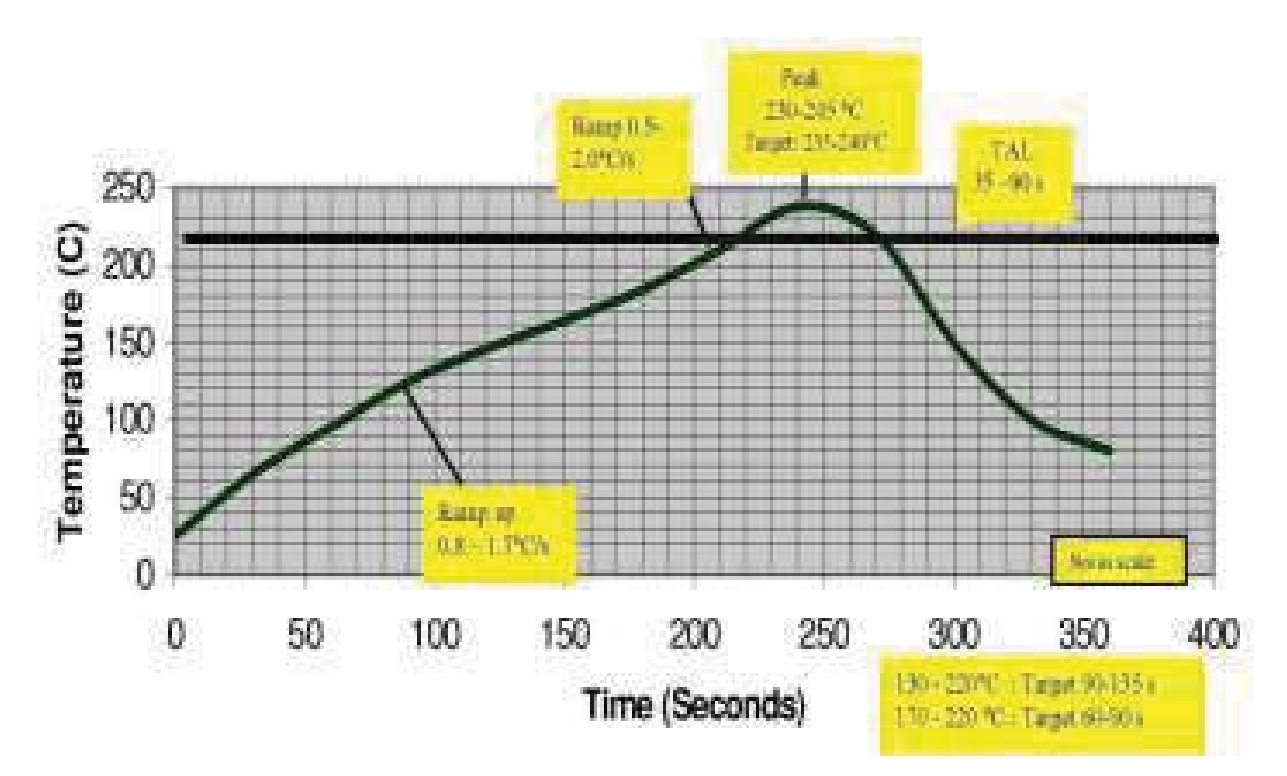

Note: The profile shown is based on SAC 305 solder (3% silver, 0.5% copper). We recommend the ALPHA OM-338 lead-free solder paste. This profile is provided mainly for guidance. The total dwell time depends on the thermal mass of the assembled board and the sensitivity of the components on it. The recommended belt speed is 50-60 Cm/Min. A finished module can go through 2 more reflow processes

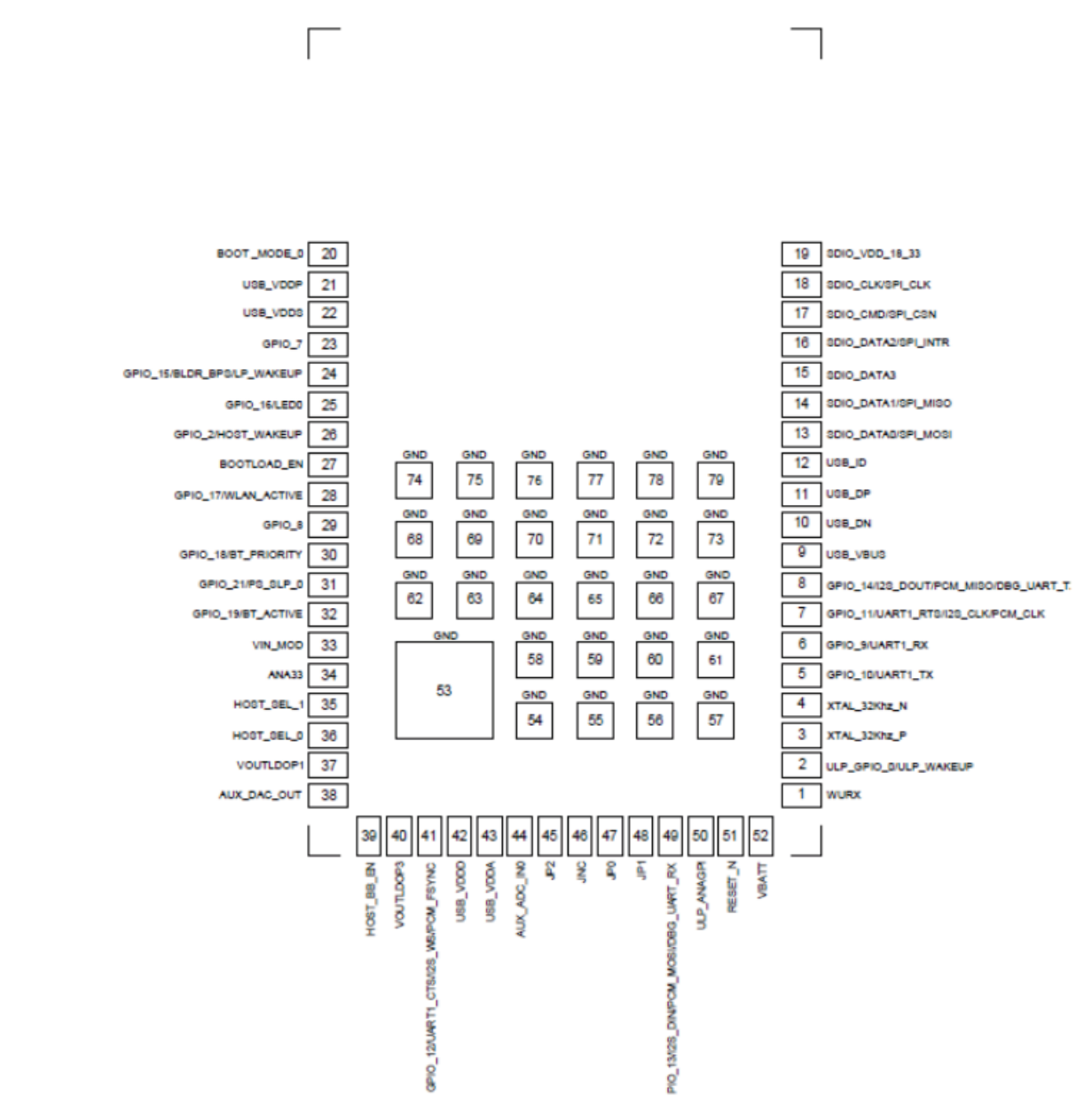

### 5. Pinout of Module with Integrated Antenna

### **6.** Pin Description

This section describes the pins of the two packages of the RS9113 Module family. The information contained here should be used along with the information in the Module Integration Guide.

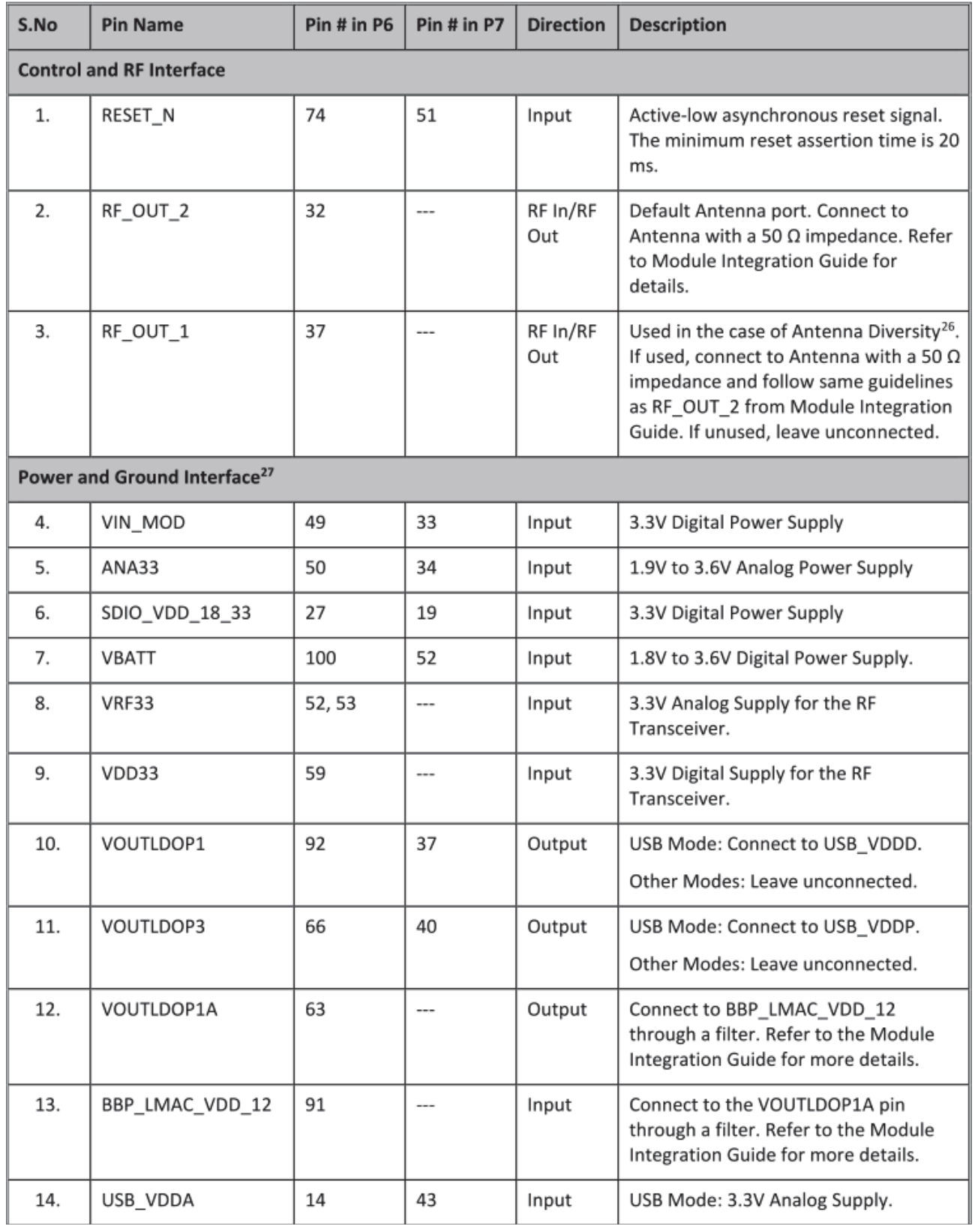

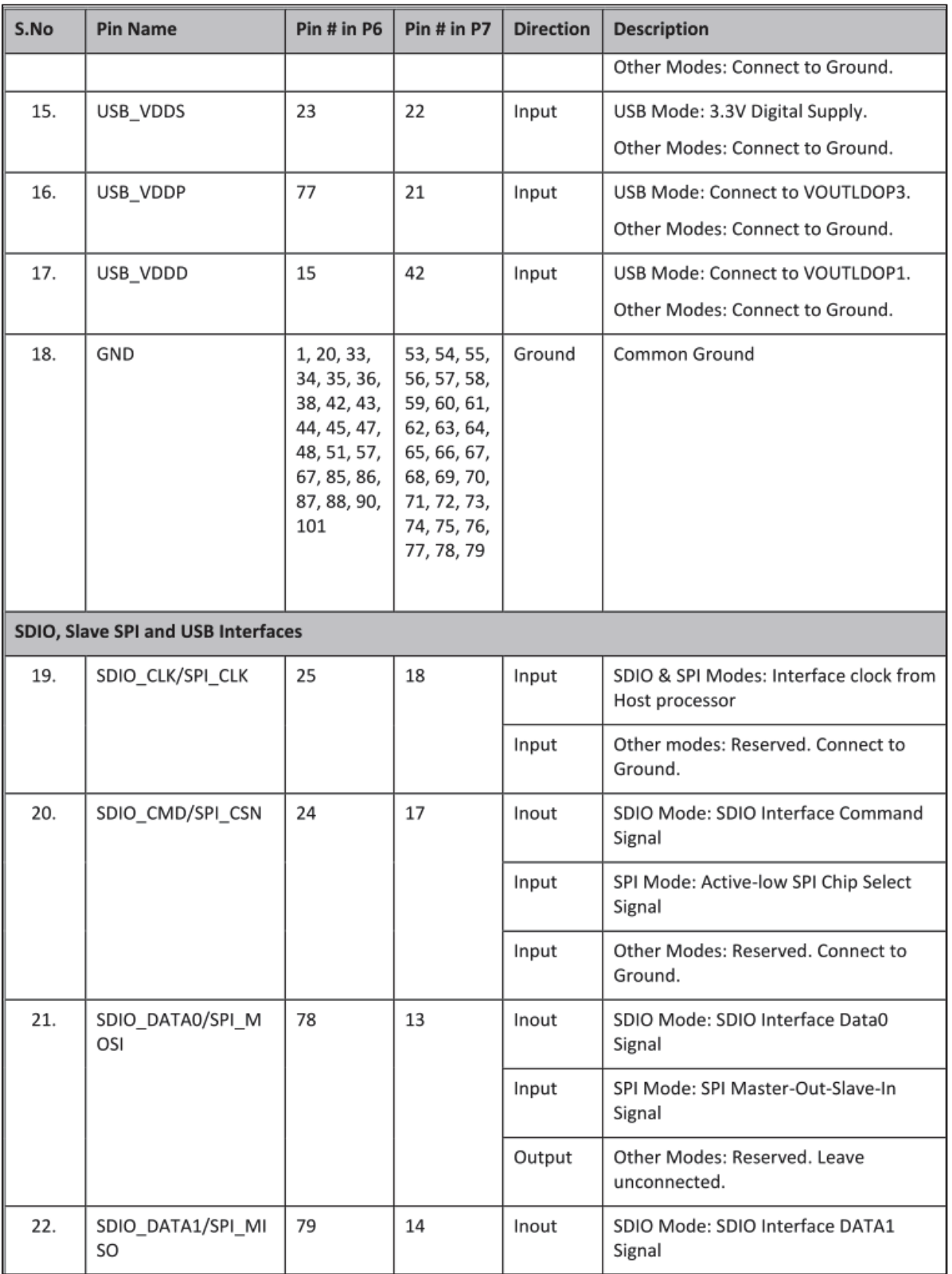

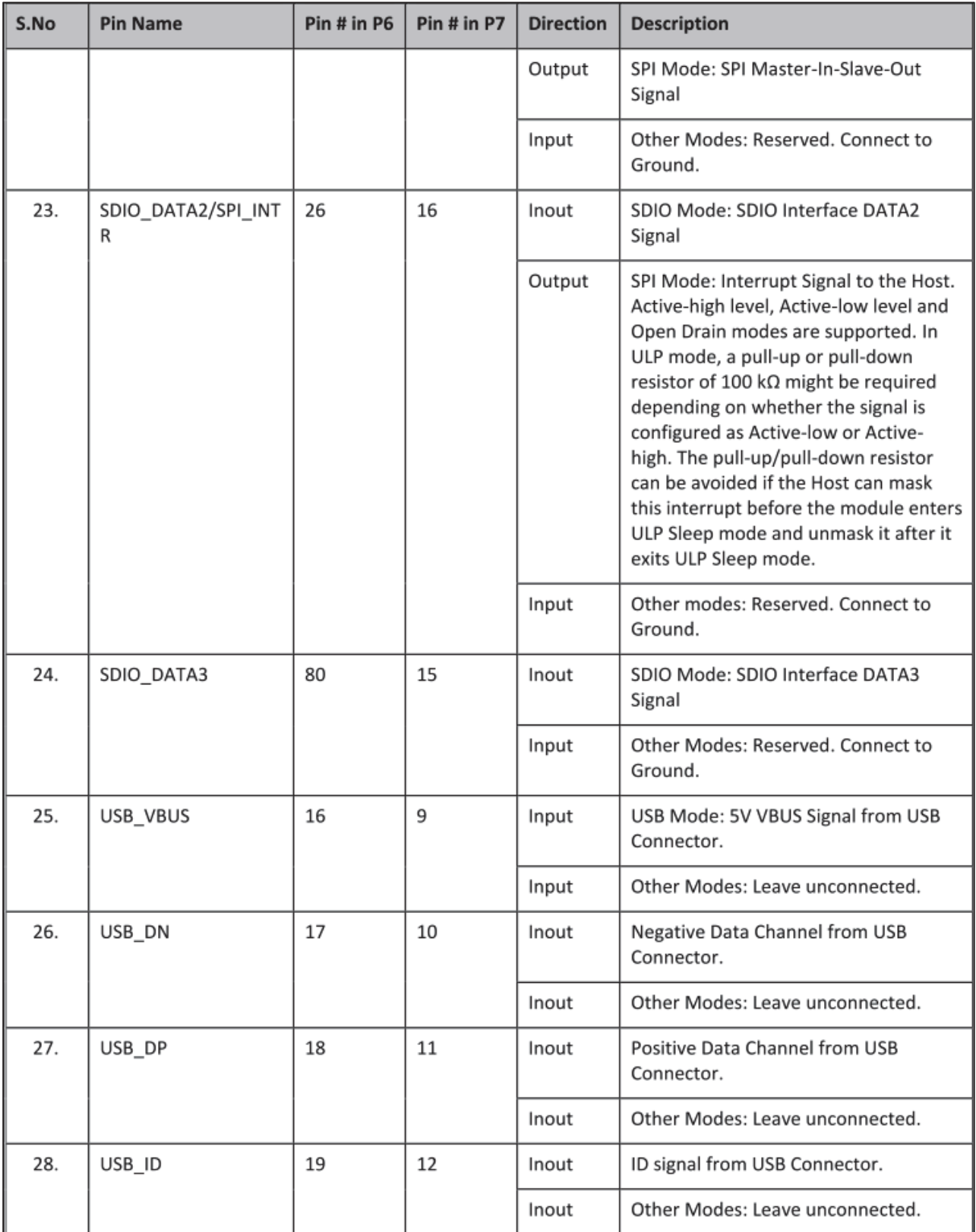

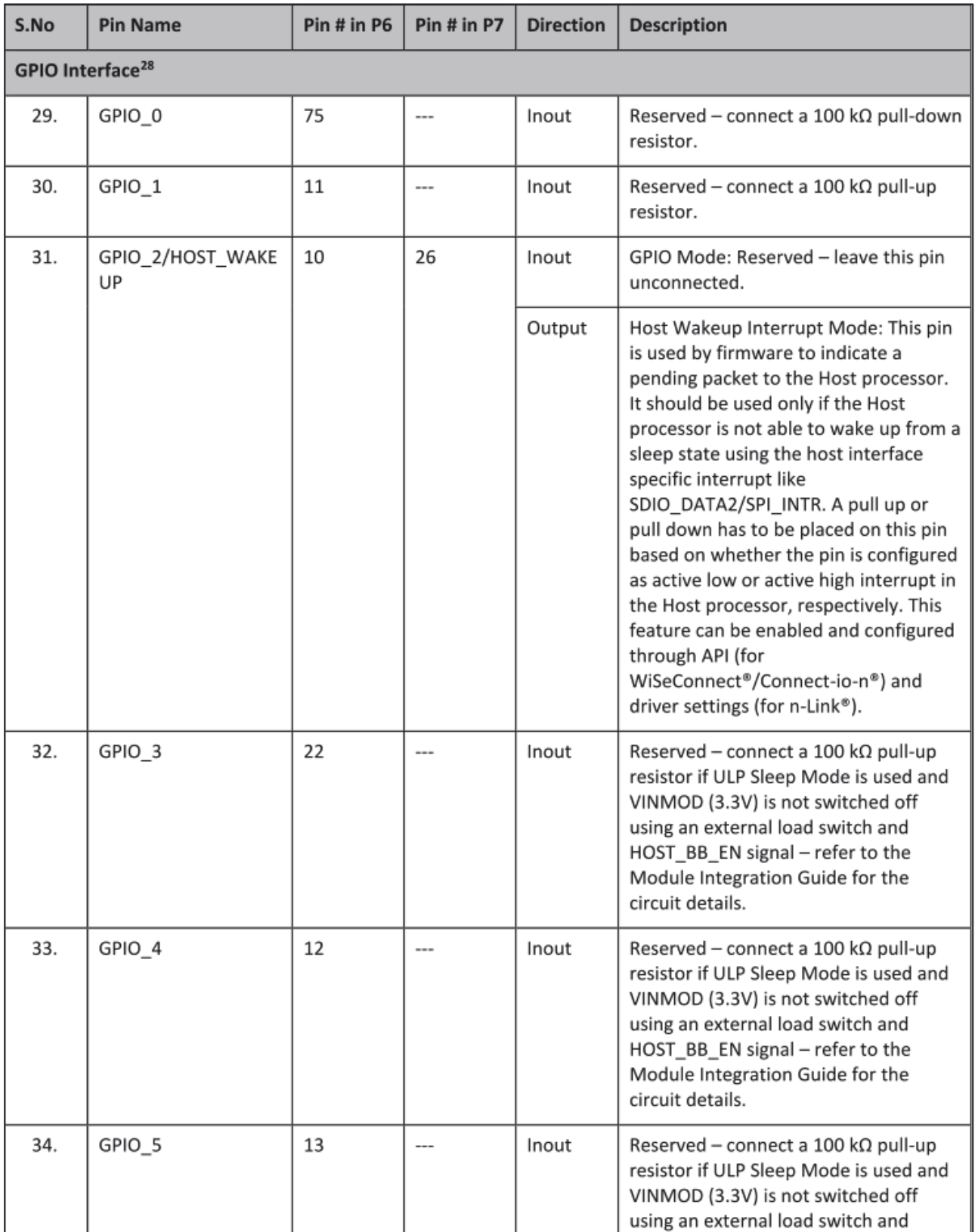

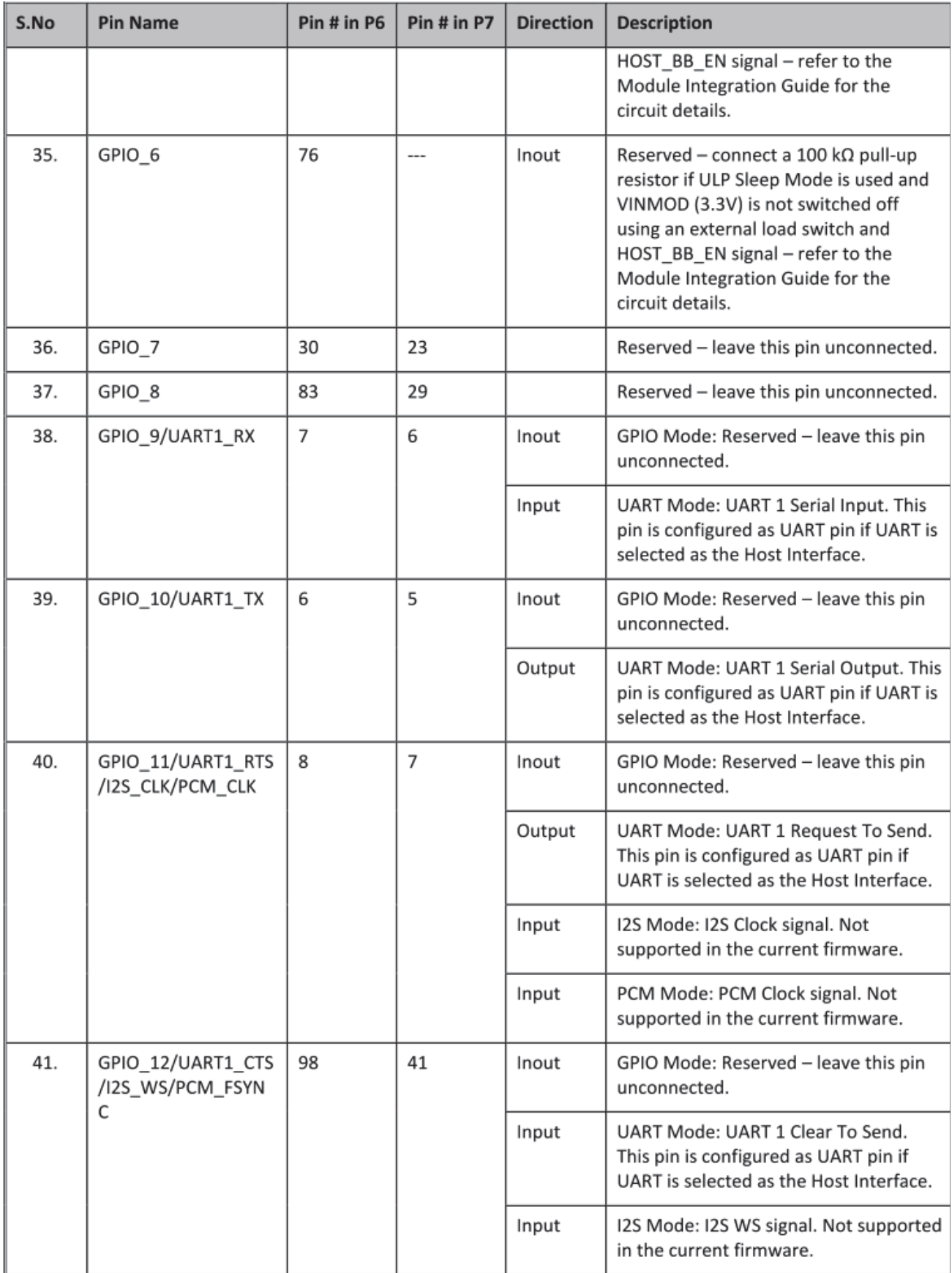

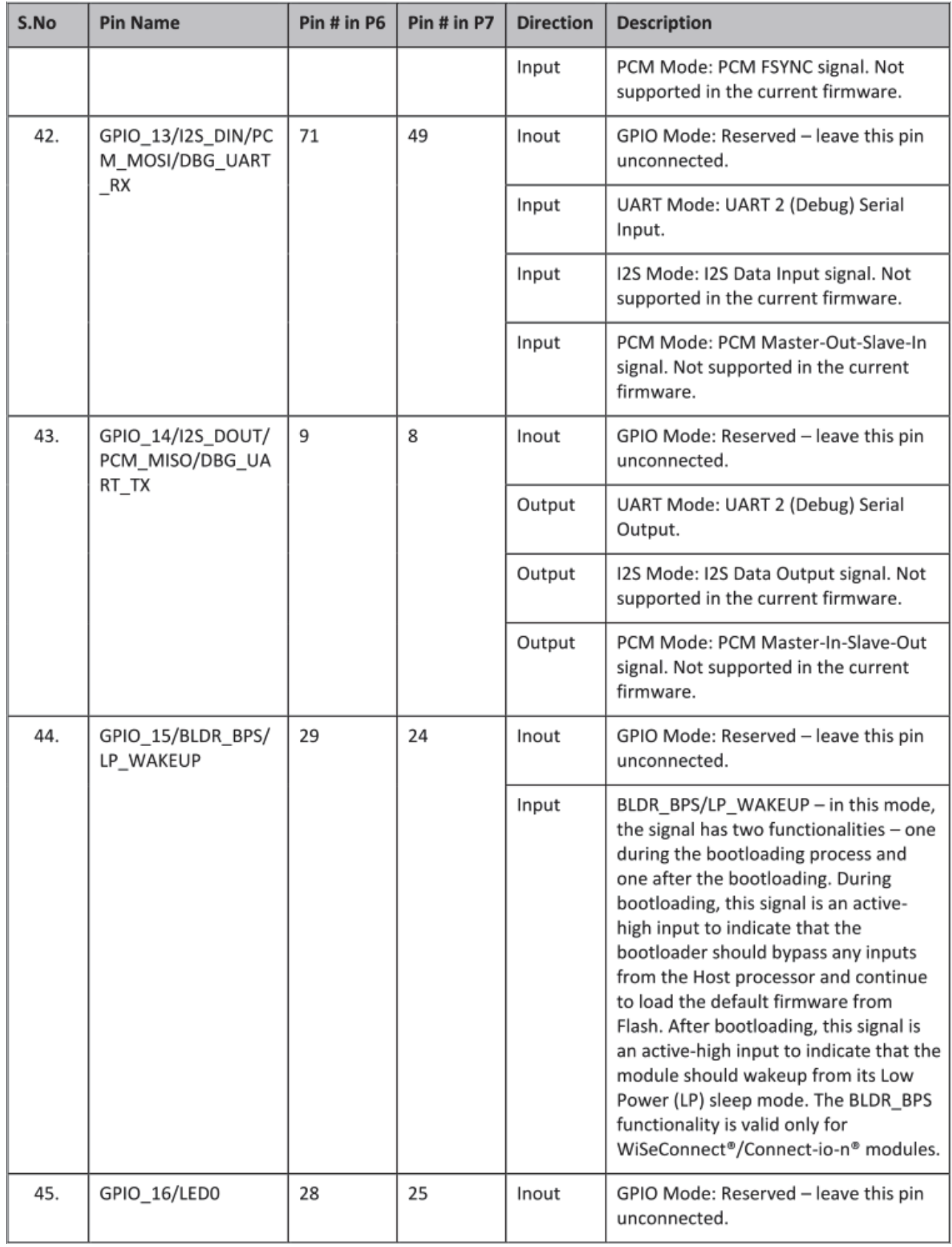

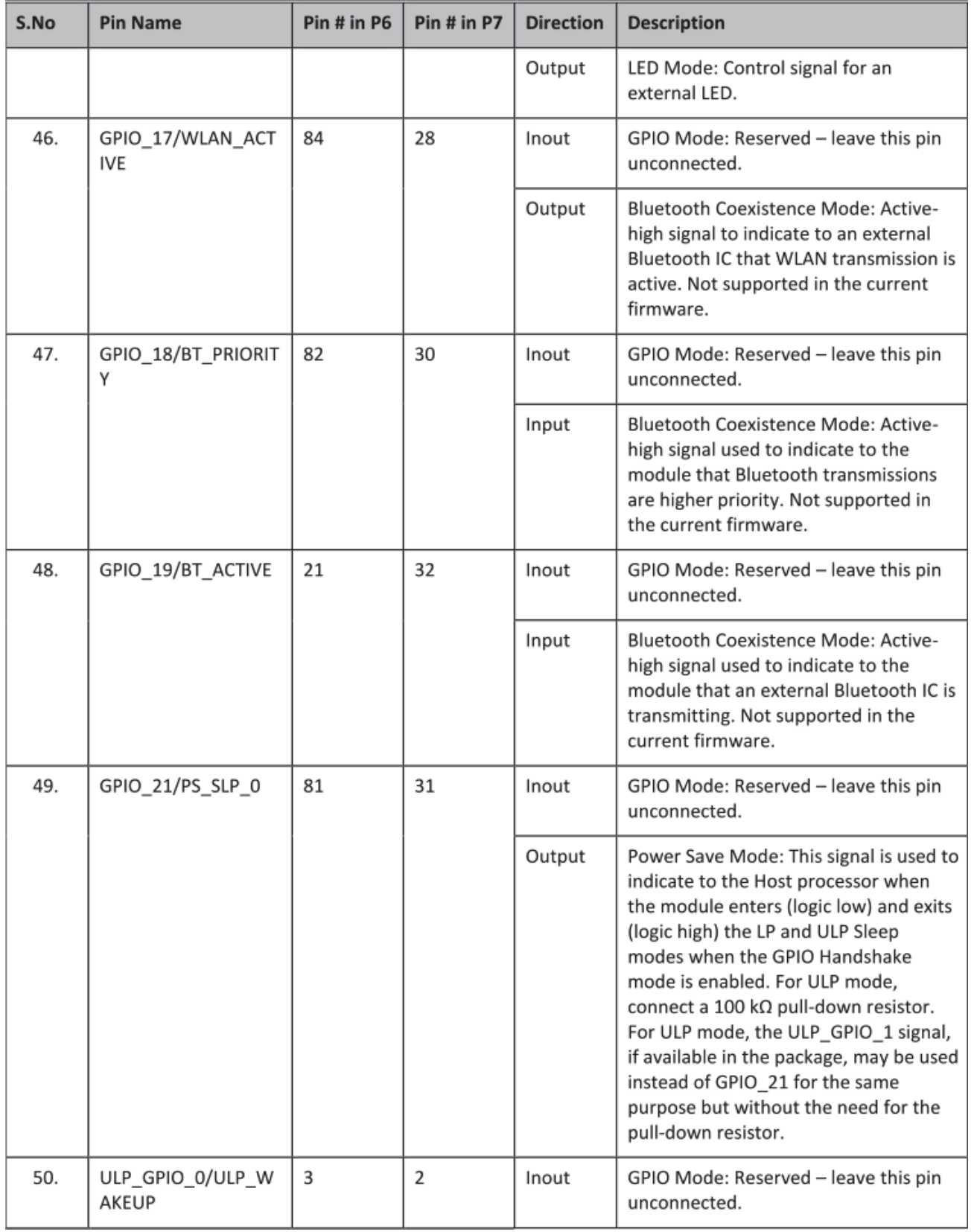

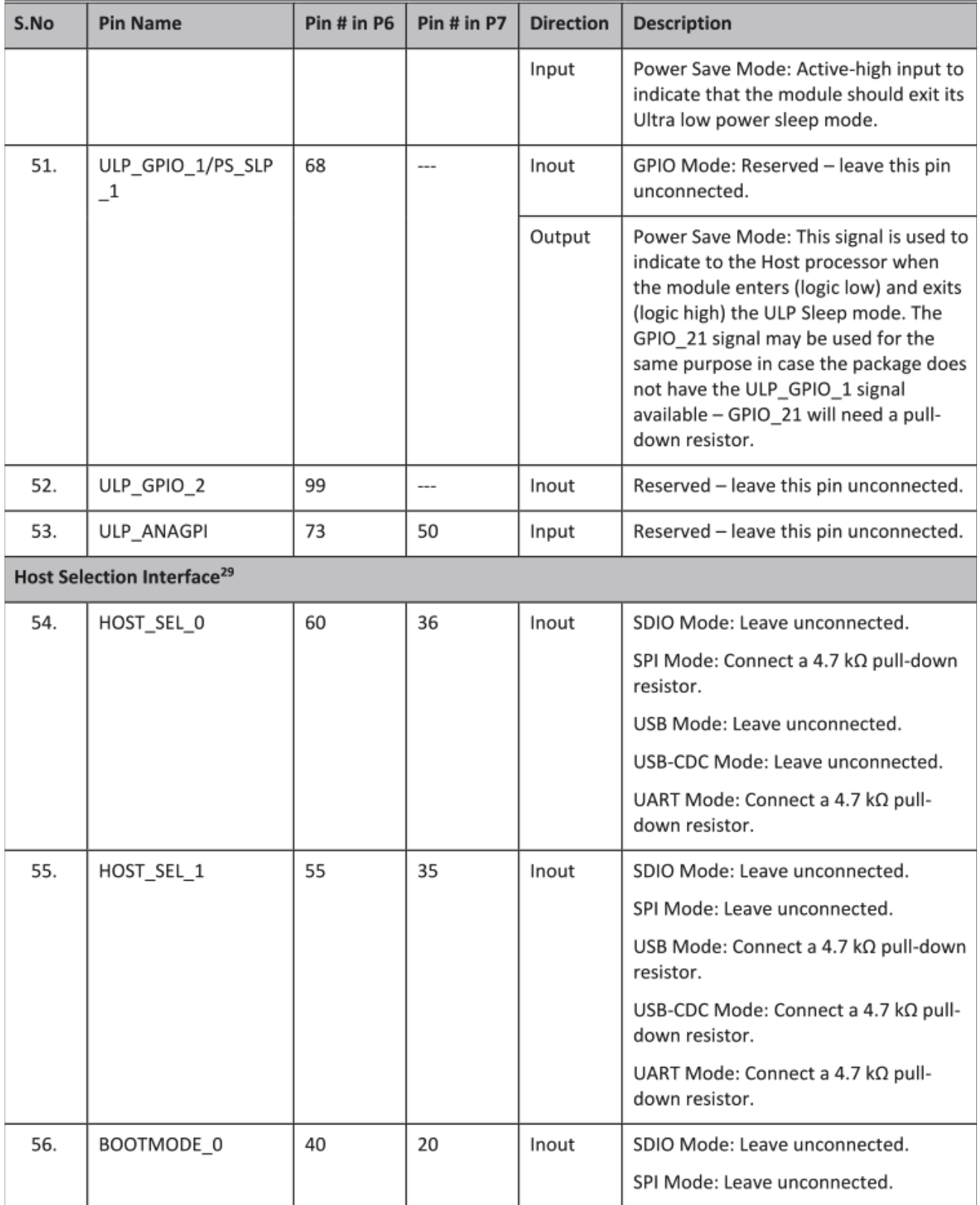

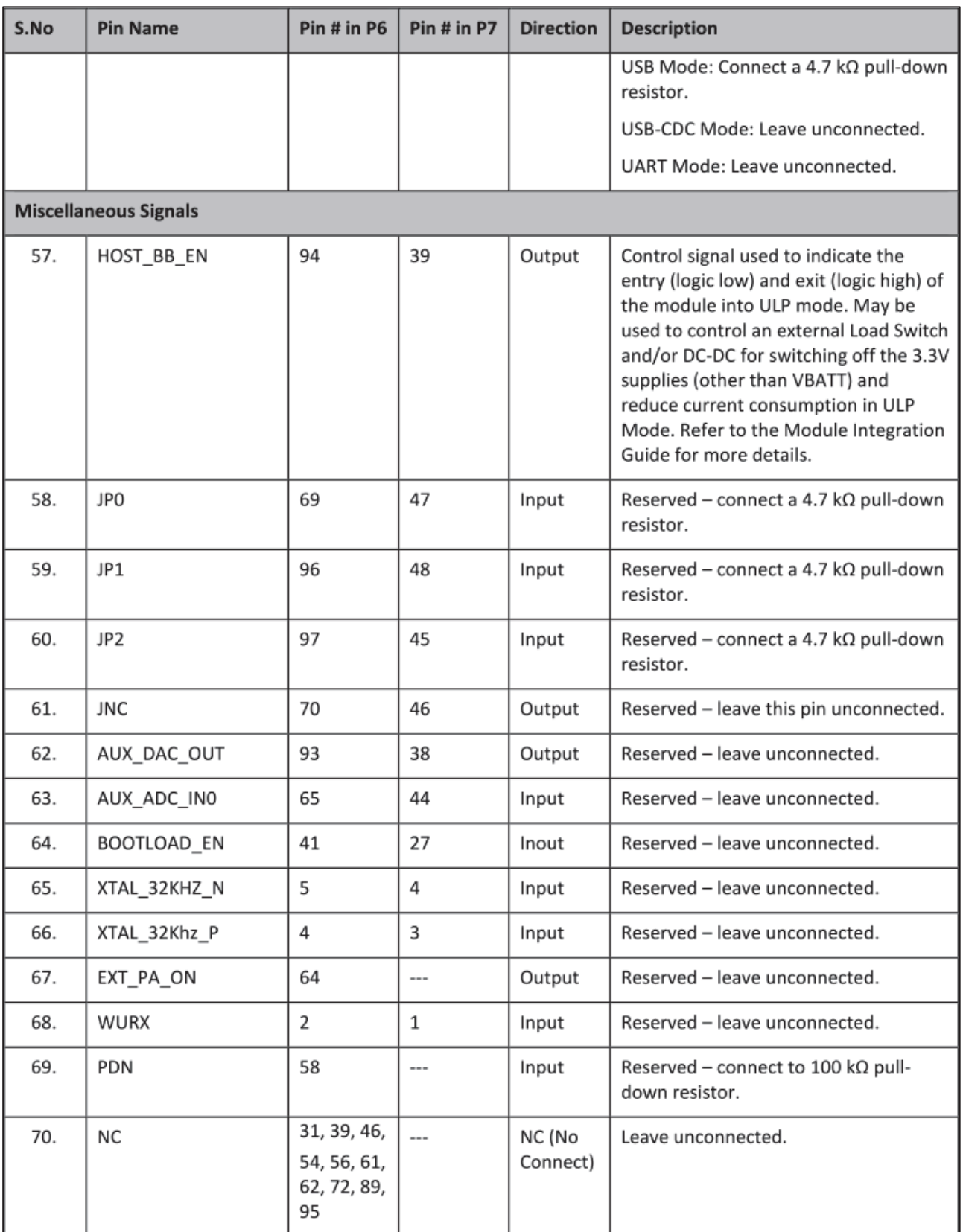

## 7. WLAN 2.4 GHz Receiver Characteristics

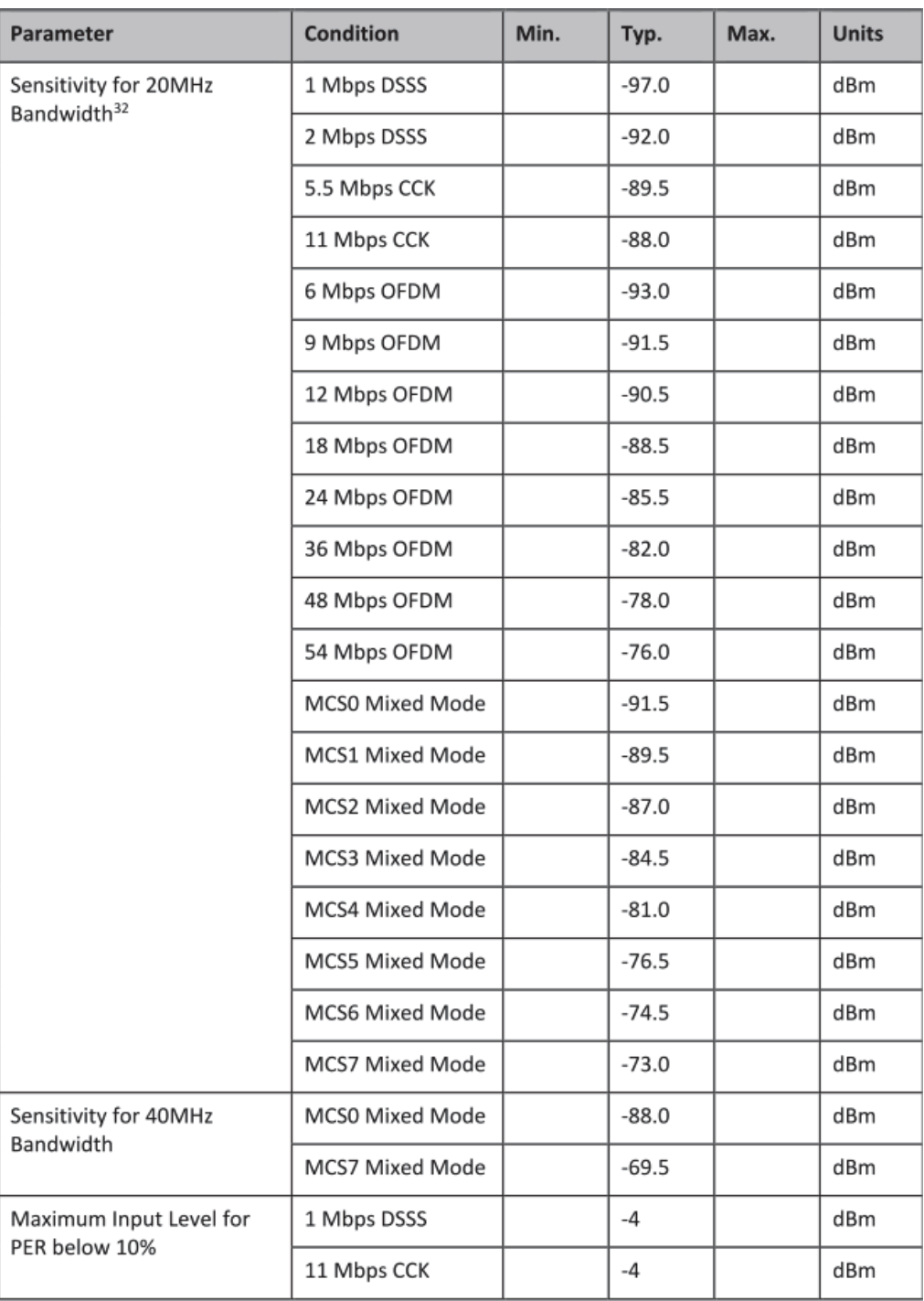

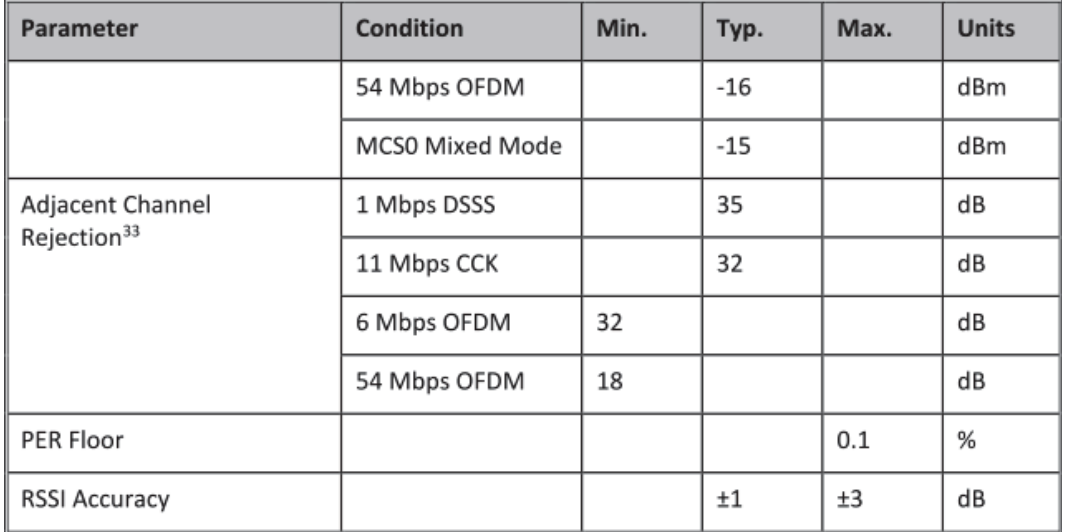

Table 18: WLAN 2.4 GHz Receiver Characteristics

#### Additional notes:

#### $W_{\rm{eff}}$  approved by this unit not expressly approved by the party responsible for compliance compliance could void the user  $W_{\rm{eff}}$ For All device

(15.21) Warning: Changes or modifications to this unit not expressly approved by the party responsible for compliance could void the user authority to operate the equipment  $1.5$  operate the equipment.

- 
- and all persons. 1899 and all persons of the control or  $\mathbb{R}^n$  errors of the control of the control of the control of the control of the control of the control of the control of the control of the control of the contro 1. To comply with FCC RF exposure compliance requirements, a separation distance of at least 20 cm must be and all persons. (Not including low power device (below 20mW))
- 2. This Transmitter must not be co-located or operating in conjunction with any other antenna or transmitter.<br>For Class B digital device or peripheral or cordless phone (15.105)

For Class B digital device or peripheral or cordiess phone (15.105)  $\sim$ 

This equipment has been tested and found to comply with the limits for a Class B digital device, pursuant to Part 15 of the FCC Rules. These limits are designed to provide reasonable protection against harmful interference in a residential installation. This equipment generates, uses and can radiate radio frequency energy and, if not installed and used in accordance with the instructions, may cause harmful interference to radio communications. However, there is no guarantee that interference will not occur in a particular installation. If this equipment does cause harmful interference to radio or television reception, which can be determined by turning the equipment off and on, the user is encouraged to try to correct the interference by one or more<br>of the following measures: ˎ,QFUHDVHWKHVHSDUDWLRQEHWZHHQWKHHTXLSPHQWDQGUHFHLYHU

- Reorient of relocate the receiving antenna.
	- Increase the separation between the equipment and receiver.
	- Connect the equipment into an outlet on a circuit different from that to which the receiver is needed.
	-
	- Consult the dealer or an experienced radio/TV technician for help.

 1) The antenna must be installed such that 20 cm is maintained between the antenna and users. For laptop installations, the antenna must be installed to First device is intended only for OEM integrators under the following conditions: property in the device is maintained in the device of a  $\sim$ 

- 1) The antenna must be installed such that 20 cm is maintained between the antenna and users. For laptop installations, the antenna must be installed to ensure that the proper spacing is maintained in the event the users places the device in their lap during use (i.e. positioning of antennas must be placed in the upper portion of the LCD panel only to ensure 20 cm will be maintained if the user places the device in their lap for use) and
- 2) The transmitter module may not be co-located with any other transmitter or antenna. As long as the 2 conditions above are met, further transmitter testing will not be required. However, the OEM integrator is still responsible for testing their end-product for any additional compliance requirements require with this module installed (for example, digital device emissions, PC peripheral requirements, etc.). IMPORTANT NOTE: In the event that these conditions can not be met (for example certain lapt configurations or co-location with another transmitter), then the FCC authorization is no longer considered valid and the FCC ID can not be used on the final product. In these circumstances, the OEM integrator will be responsible for reevaluating the end product (including the transmitter) and obtaining a separate FCC authorization.<br>End Product Labeling antenna and users points, routers, routers, routers, routers, routers, and similar end similar equipment). The final end similar end similar end similar end similar end similar end similar end similar end similar end simil

This transmitter module is authorized only for use in devices where the antenna may be Installed Su product must be labeled in a visiblearea with the following: "Contains TX FCC ID: 2ARTO-N00-S1C-1

.<br>2Shutto 112Shutti ora na 14Shutti na maratang matangga katika matangguna ng katika ng mga katika matanggluwan Un-license band: This device complies with Part 15 of th

Operation is subject to the following two conditions:<br>(1) this device maynot cause harmful interference, and

(2) this device must accept any interference received, including interference that may cause undesiredoperation.

NCC 警護 依據 低功率電波輻射性電機管理辦法: 第十二修 經型式認證合格之低功率射頻電機,非經許可,公司、商號或使用者均不得擅自變更頻率、加大功率或變更原設計之特性及功能。 ∴柬⏯㲼态ῈƏ㋮ᾄ曢Ὲ㲼奶⮁ὃ㥔Ḳ䄈䷁曢态Ὲ˛⊆䍮⯫栢曢㩆柯⾴⎾⏯㲼态Ὲㇽⷌ㥔˚䦸⭟⎱憒䘩䔏曢㳉弢⯫『曢㩆娔₀Ḳ⹙㓥˛ 低功率射頻電機之使用不得影響現在等分析學者法通信: 他發現有一種現象時, 在立即停用, 在这套至無干擾時方得續續使用。 前項合法通信 · 指依電信法規定作業之無線電通信 · 功率射頻電機須忍受合法通信或工業 · 科學及醫療用電波輻射性電機設備之干擾 · 本模組於取得認證後,將依規定於模組本體標示審驗合格標籤 並要求平台廠商於平台上標示『本產品內含射頻模組: CCXXxxYYyyyZzW』字樣。